**Office [Communications](http://download.documentget.ru/get.php?q=Office Communications Server 2007 R2 Deployment Guide) Server 2007 R2** Deployment Guide [>>>CLICK](http://download.documentget.ru/get.php?q=Office Communications Server 2007 R2 Deployment Guide) HERE<<<

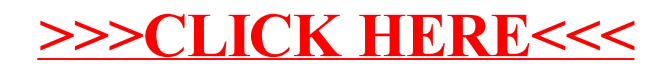